# Package: cyclocomp (via r-universe)

June 26, 2024

Title Cyclomatic Complexity of R Code

Version 1.1.1.9000

Author Gabor Csardi

Maintainer Gabor Csardi <csardi.gabor@gmail.com>

Description Cyclomatic complexity is a software metric (measurement), used to indicate the complexity of a program. It is a quantitative measure of the number of linearly independent paths through a program's source code. It was developed by Thomas J. McCabe, Sr. in 1976.

License MIT + file LICENSE

URL <https://github.com/gaborcsardi/cyclocomp>

BugReports <https://github.com/gaborcsardi/cyclocomp/issues>

Imports callr, crayon, desc, remotes, withr Suggests testthat RoxygenNote 7.2.3 Encoding UTF-8 Repository https://gaborcsardi.r-universe.dev RemoteUrl https://github.com/gaborcsardi/cyclocomp RemoteRef HEAD RemoteSha c7aded2120256f8cea39c972b0b68302c4490e38

# **Contents**

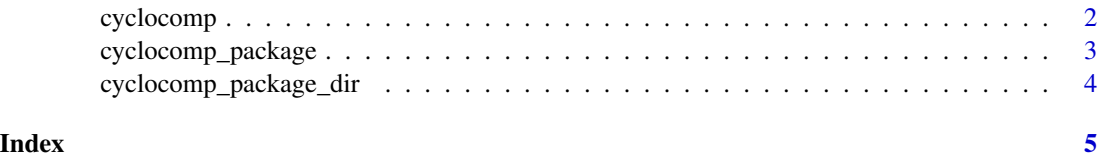

<span id="page-1-1"></span><span id="page-1-0"></span>

#### **Description**

Cyclomatic complexity is a software metric (measurement), used to indicate the complexity of a program. It is a quantitative measure of the number of linearly independent paths through a program's source code. It was developed by Thomas J. McCabe, Sr. in 1976.

Calculate the cyclomatic complexity of an R function or expression.

#### Usage

cyclocomp(expr)

cyclocomp\_q(expr)

#### Arguments

expr An R function or expression.

#### Value

Integer scalar, the cyclomatic complexity of the expression.

#### See Also

Useful links:

- <https://github.com/gaborcsardi/cyclocomp>
- Report bugs at <https://github.com/gaborcsardi/cyclocomp/issues>

Other cyclomatic complexity: [cyclocomp\\_package\\_dir\(](#page-3-1)), [cyclocomp\\_package\(](#page-2-1))

#### Examples

```
## Supply a function
cyclocomp(
 function(arg) { calulate(this); and(that) }
)
cyclocomp(ls)
cyclocomp(cyclocomp)
## Or a quoted expression
cyclocomp(quote( if (condition) "foo" else "bar" ))
## cyclocomp_q quotes the expression for you
cyclocomp_q(while (condition) { loop })
```
## Complexity of individual control flow constructs

```
cyclocomp(quote({
  if (condition) this
}))
cyclocomp(quote({
  if (condition) this else that
}))
cyclocomp(quote({
  for (var in seq) expr
}))
cyclocomp(quote({
  while (cond) expr
}))
cyclocomp(quote({
  repeat expr
}))
cyclocomp(quote({
  for (var in seq) {
   this
   break
    that
  }
}))
cyclocomp(quote({
  for (var in seq) {
   this
   next
    that
  }
}))
```
<span id="page-2-1"></span>cyclocomp\_package *Cyclomatic complexity of the objects in an installed package*

### Description

Note that the package must be installed.

#### Usage

cyclocomp\_package(package)

#### Arguments

package Package name, character scalar.

<span id="page-3-0"></span>Data frame with two columns: name and cyclocomp.

#### See Also

Other cyclomatic complexity: [cyclocomp\\_package\\_dir\(](#page-3-1)), [cyclocomp\(](#page-1-1))

#### Examples

```
## They might take a while to run
## Not run:
cyclocomp_package("grDevices")
cyclocomp_package("methods")
```
## End(Not run)

<span id="page-3-1"></span>cyclocomp\_package\_dir *Cyclomatic complexity of a local package*

#### Description

Automatically builds the package and installs it to a temporary directory.

#### Usage

```
cyclocomp_package_dir(path = ".")
```
#### Arguments

path Path to the root directory of the R package.

## Value

Data frame with two columns: name and cyclocomp.

#### See Also

Other cyclomatic complexity: [cyclocomp\\_package\(](#page-2-1)), [cyclocomp\(](#page-1-1))

# <span id="page-4-0"></span>Index

∗ cyclomatic complexity cyclocomp, [2](#page-1-0) cyclocomp\_package, [3](#page-2-0) cyclocomp\_package\_dir, [4](#page-3-0)

cyclocomp, [2,](#page-1-0) *[4](#page-3-0)* cyclocomp-package *(*cyclocomp*)*, [2](#page-1-0) cyclocomp\_package, *[2](#page-1-0)*, [3,](#page-2-0) *[4](#page-3-0)* cyclocomp\_package\_dir, *[2](#page-1-0)*, *[4](#page-3-0)*, [4](#page-3-0) cyclocomp\_q *(*cyclocomp*)*, [2](#page-1-0)